情報活用能力 第Ⅲ章 1 (1) 実践事例

教科・領域等〔 技術・家庭科 家庭分野 〕

- 1 児童生徒の学びをサポートするICT活用
	- (1) 主体的な学び 視覚的にわかりやすく示して家庭科での実習をサポート

## ☞こんな実践

衣服の補修やリメイクの場面で,教師の手元を拡大し映したり,電子黒板を使 って,布を裁断する位置に線を引いて示したりすることで,その後の実習の手順 やポイントなどを分かりやすく伝え,生徒の活動を支援した実践です。

実践学校 K中学校

実践学年 1学年,2学年

実践時期 1,2学期

単元・題材名「私だけの衣服~補修やリメイクを通して~」

学習指導要領との関連:B 衣食住の生活 (5)

〇 衣服の補修の授業において

ワイヤレスビデオカメラで手元を電子黒板 に拡大して映し,スナップ付けのポイントを分 かりやすく説明しました。自分の席で手元の様 子を確認でき,大きな画面で見やすく提示がで きました。同時に録画を行うことで,実習中に 手元の映像を再び確認することもできました。

また、学習カードをワイヤレスビデオカメラ で撮影し,電子黒板で映し出すことで,生徒の 気付きを全体で共有することができました。い くつかの画像を分割して表示することもでき るため,複数の学習カードや製作の過程につい ても比較しながら確認することができます。

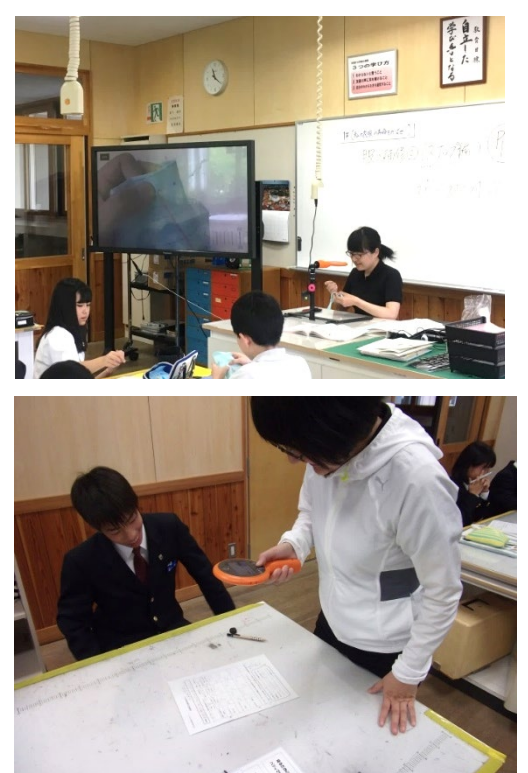

## ここがポイント!

・細かな手元の作業も,拡大し大画面で確認することで,製作のポイン トを分かりやすく提示することができます。普通のデジタルカメラで も三脚等を利用し同様の提示ができます。

○ 衣服のリメイクでバッグを 製作する授業において

裁断する位置を確認する場 面では,電子黒板に衣服を写 し,本体や持ち手となる部分 をタッチペンで示しました。 直線も容易に引くことがで きます。この後の作業手順を 説明し,思考の流れに沿って 作業がスムーズに行えるよ うにしました。

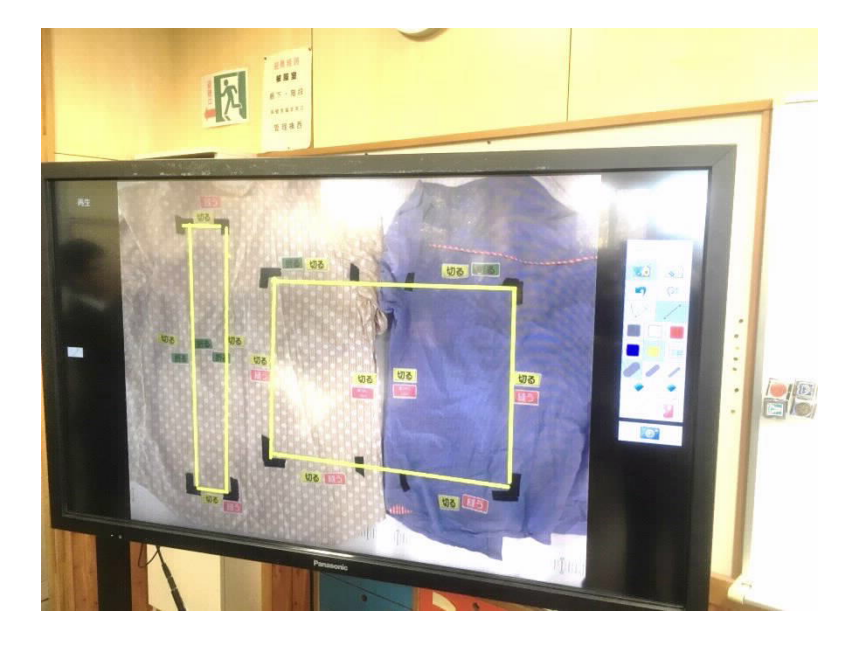

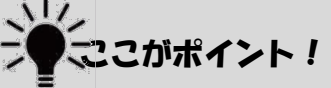

・布の上に線を描いたり消したり,黒板上ではできないことが電子黒板 では可能となります。細かな位置を示すのではなく,作業の流れが 分かるように手順を説明するのに有効です。また素早く資料の提示 ができるため時間の節約にもつながります。

## ☞まとめ

電子黒板など大きな画面で手元の様子や資 料を提示することは,生徒が見通しをもって 作業に取組むのに有効です。また画面での提 示は注目度が高いため,頻繁に使うのではな く,大切なポイントだけを押さえる場面での 活用がさらに効果的です。

「ここぞ」という場面を授業の中で決めて ICTを活用していきましょう。

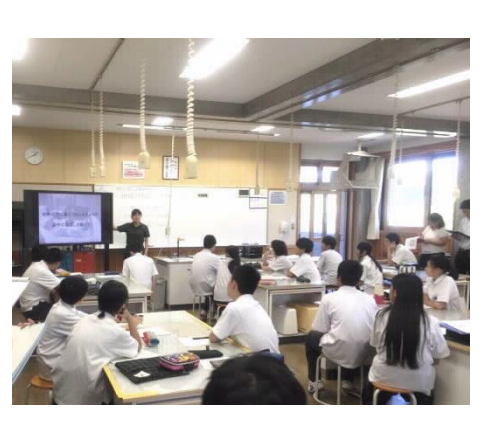